Katowice, dnia 15 maja 2020 r.

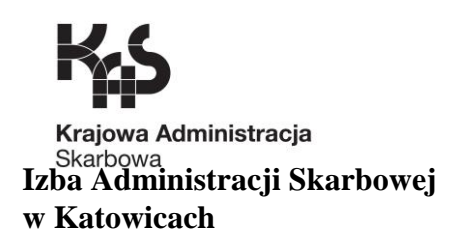

**2401-ILZ\_.260.19.2020 ZKP-7/2020 UNP: 2401-20-081973**

# **SPECYFIKACJA ISTOTNYCH WARUNKÓW ZAMÓWIENIA**

w postępowaniu o udzielenie zamówienia publicznego prowadzonym w trybie **przetargu nieograniczonego – art. 39** Ustawy z dnia 29 stycznia 2004 r. *Prawo zamówień publicznych* (t.j. Dz. U. z 2019 r. poz. 1843 ze zm.) o ustalonej wartości zamówienia powyżej kwot określonych w art. 11 ust. 1 pkt 8 ww. ustawy tj. 144 000 euro

# **DOSTAWA AKCESORIÓW SIECIOWYCH I KOMPUTEOWYCH**

**Znak: ZKP- 7/2020**

**Katowice, maj 2020 r.**

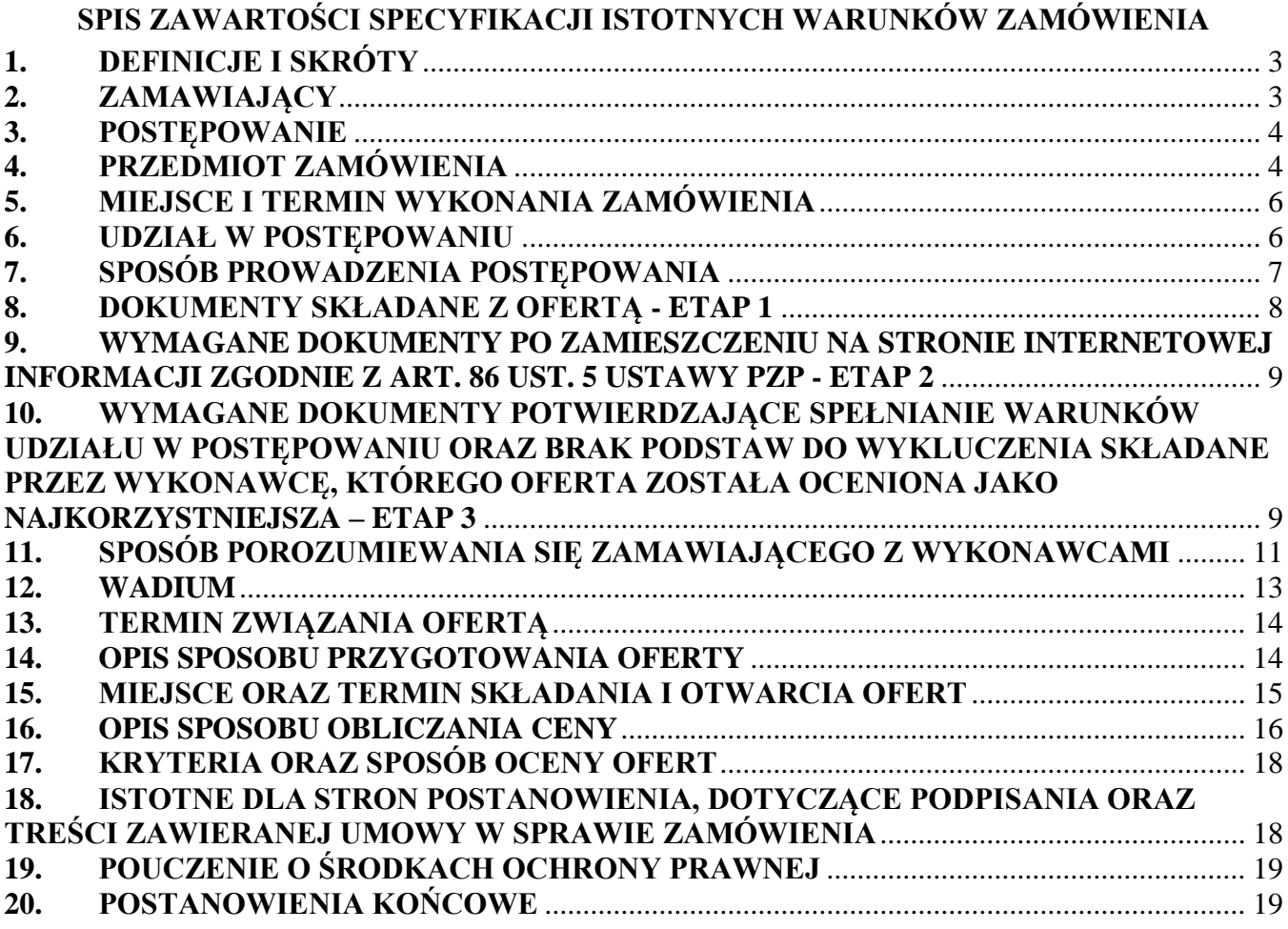

# **ZAŁĄCZNIKI STANOWIĄCE INTEGRALNĄ CZĘŚĆ SPECYFIKACJI:**

- 1. Załącznik nr 1 do SIWZ Formularz oferty
- 2. Załącznik nr 2 do SIWZ Formularz cenowy
- 3. Załącznik nr 3 do SIWZ Jednolity Europejski Dokument Zamówienia (JEDZ)
- 4. Załącznik nr 4 do SIWZ Szczegółowy opis przedmiotu zamówienia
- 5. Załącznik nr 5 do SIWZ Projekt umowy

# <span id="page-2-0"></span>**1. DEFINICJE I SKRÓTY**

Wyrażenia i skróty używane w Specyfikacji Istotnych Warunków Zamówienia oznaczają:

SIWZ – Specyfikacja Istotnych Warunków Zamówienia

Zamawiający – podmiot wskazany w pkt 2. SIWZ

Ustawa Pzp – Ustawa z dnia 29 stycznia 2004 r. Prawo zamówień publicznych (t.j. Dz. U. z 2019 r. poz. 1843 ze zm.)

JEDZ – Jednolity Europejski Dokument Zamówienia

Wykonawca – osoba fizyczna, osoba prawna albo jednostka organizacyjna nieposiadająca osobowości prawnej, która ubiega się o udzielenie zamówienia publicznego i złożyła ofertę lub zawarła umowę w sprawie zamówienia publicznego. Termin ten obejmuje także Wykonawców wspólnie ubiegających się o udzielenie zamówienia

Wykonawca krajowy – Wykonawca mający siedzibę lub miejsce zamieszkania na terytorium Rzeczpospolitej Polskiej

Wykonawca zagraniczny – Wykonawca mający siedzibę lub miejsce zamieszkania poza terytorium Rzeczpospolitej Polskiej

Osoba uprawniona do reprezentowania – osoba uprawniona do składania oświadczeń woli, zawierania umów, podpisywania ofert i zaciągania zobowiązań w imieniu Wykonawcy

Dzień – dzień kalendarzowy

Dzień roboczy – dzień od poniedziałku do piątku za wyjątkiem dni ustawowo wolnych od pracy

Dokument elektroniczny – dokument tekstowy sporządzony w postaci elektronicznej - na potrzeby niniejszego postępowania dokument ten musi być podpisany kwalifikowanym podpisem elektronicznym

Elektroniczna kopia dokumentu – kopia dokumentu sporządzona w postaci papierowej przekształcona do postaci elektronicznej – podpisanie jej przez wykonawcę kwalifikowanym podpisem elektronicznym jest równoznaczne z poświadczeniem elektronicznej kopii dokumentu za zgodność z oryginałem

Elektroniczny podpis kwalifikowany – elektroniczny podpis równoważny podpisowi własnoręcznemu umożliwiający ustalenie tożsamości podpisującego, składany przy użyciu danych służących do składania podpisu elektronicznego (Wykonawca w postępowaniach prowadzonych na podstawie ustawy Pzp nie może posługiwać się profilem zaufanym. Oferta podpisana profilem zaufanym zostanie odrzucona)

### <span id="page-2-1"></span>**2. ZAMAWIAJĄCY**

Izba Administracji Skarbowej w Katowicach ul. Damrota 25 40-022 Katowice REGON: 001021234 NIP: 9541302993 Tel.: (32) 207 60 00 Fax: (32) 207 60 10 strona internetowa: [www.slaskie.kas.gov.pl](http://www.katowice.apodatkowa.gov.pl/)

e-mail: [kancelaria.ias.katowice@mf.gov.pl](mailto:kancelaria.ias.katowice@mf.gov.pl)

Godziny pracy: codziennie od poniedziałku do piątku od  $7^{00}$  do 15 $^{00}$  za wyjątkiem dni ustawowo wolnych od pracy i soboty

### <span id="page-3-0"></span>**3. POSTĘPOWANIE**

# 3.1. **Tryb udzielenia zamówienia**

Postępowanie prowadzone jest w trybie przetargu nieograniczonego o wartości zamówienia powyżej kwot określonych w przepisach wydanych na podstawie art. 11 ust. 8 ustawy Pzp.

# 3.2. **Oznaczenie postępowania**

Przedmiotem postępowania jest dostawa akcesoriów sieciowych i komputerowych dla Izby Administracji Skarbowej w Katowicach.

We wszelkiej korespondencji związanej z niniejszym postępowaniem Zamawiający i Wykonawcy posługują się **numerem ogłoszenia TED, ID postępowania lub numerem referencyjnym Zamawiającego ZKP-7/2020**.

- 3.3. **Wykonawca, aby wziąć udział w niniejszym postępowaniu musi posiadać konto na ePUAP**.
- 3.4. W niniejszym postępowaniu o udzielenie zamówienia komunikacja między Zamawiającym a Wykonawcami odbywa się przy użyciu następujących środków komunikacji elektronicznej:
	- **miniPortalu [https://miniportal.uzp.gov.pl,](https://miniportal.uzp.gov.pl/)**
	- **ePUAP <https://epuap.gov.pl/wps/portal> -** adres skrzynki ePUAP Zamawiającego: **ky4c7id171**,
	- **poczty elektronicznej: [a-zp2.ias.katowice@mf.gov.pl.](mailto:a-zp2.ias.katowice@mf.gov.pl)**

Sposób składania poszczególnych dokumentów określają zapisy niniejszej SIWZ.

# 3.5. **Klauzula informacyjna w związku z art. 13 RODO do zastosowania w celu związanym z postępowaniem o udzielenie zamówienia publicznego**

Szczegółowe informacje zawarto na stronie Izby Administracji Skarbowej w Katowicach Link:

*http://www.slaskie.kas.gov.pl/izba-administracji-skarbowej-w-katowicach/ogloszenia/zamowieniapubliczne/profil-nabywcy*

**Oświadczenie Wykonawcy w zakresie wypełnienia obowiązków informacyjnych RODO zawarte jest w pkt XIII Formularza oferty stanowiącego Załącznik nr 1 do SIWZ.**

### 3.6. **Oferty częściowe**

Zamawiający nie dopuszcza składania ofert częściowych w rozumieniu art. 2 pkt 6 ustawy Pzp.

### 3.7. **Zamawiający:**

- nie dopuszcza składania ofert wariantowych w rozumieniu art. 2 pkt 7 ustawy Pzp,
- nie przewiduje możliwości udzielenia zamówień, o których mowa w art. 67 ust. 1 pkt 6 ustawy Pzp,
- nie przewiduje zawarcia umowy ramowej,
- nie przewiduje ustanowienia dynamicznego systemu zakupów,
- nie przewiduje udzielenia zaliczek na poczet wykonania zamówienia,
- nie przewiduje przeprowadzenia aukcji elektronicznej.

# <span id="page-3-1"></span>**4. PRZEDMIOT ZAMÓWIENIA**

### **4.1. Postanowienia ogólne**

Przedmiotem zamówienia jest **dostawa akcesoriów sieciowych i komputerowych dla Izbie Administracji Skarbowej w Katowicach.**

Przedmiot zamówienia składa się z:

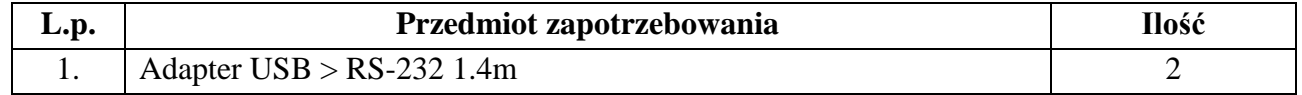

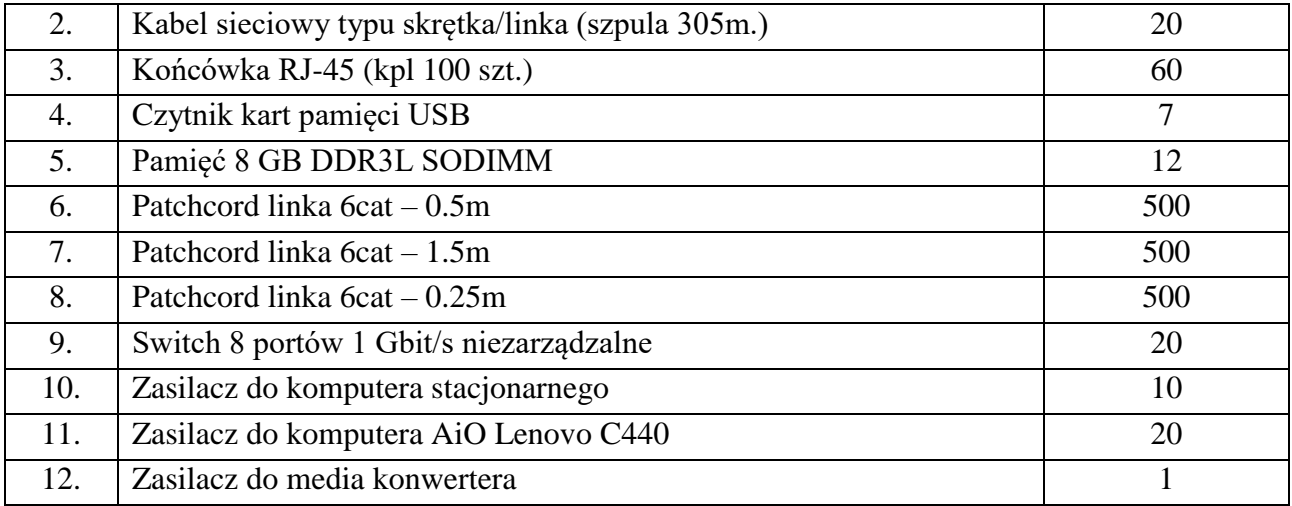

Kod według CPV: 30237200-1

#### **4.2. Szczegółowy opis przedmiotu zamówienia określają:**

- a) Załącznik nr 1 do SIWZ Formularz oferty
- b) Załącznik nr 2 do SIWZ Formularz cenowy
- c) Załącznik nr 4 do SIWZ Szczegółowy opis przedmiotu zamówienia
- d) Załącznik nr 5 do SIWZ Projekt umowy.

Wszystkie wyżej wymienione dokumenty dostępne są na stronie internetowej Zamawiającego *[www.slaskie.kas.gov.pl,](http://www.slaskie.kas.gov.pl/) zakładka "Ogłoszenia - Zamówienia publiczne" – zamówienia powyżej 30 tys. euro.*

#### **4.3. Informacja o podwykonawstwie**

4.3.1. Zamawiający na podstawie art. 36b ust. 1 ustawy Pzp żąda, aby wykonawca poinformował Zamawiającego, czy powierzy wykonanie części przedmiotu zamówienia podwykonawcom. Jeżeli tak, Wykonawca ma obowiązek wskazać w pkt VIII Załącznika nr 1 do SIWZ – Formularz oferty części zamówienia, których wykonanie zamierza powierzyć podwykonawcom, oraz w części II punkt D formularza JEDZ zaznaczyć, że zamierza zlecić osobom trzecim podwykonawstwo jakiejkolwiek części zamówienia oraz podać dane podwykonawców, o ile jest to wiadome.

Jeśli wykonawca pozostawi te części formularza ofertowego i JEDZ niewypełnione, zamawiający uzna, że przedmiot zamówienia zostanie wykonany własnymi siłami, bez udziału podwykonawców.

- 4.3.2. W przypadku, gdy Wykonawca zamierza powierzyć część zamówienia podwykonawcom, a nie podał danych podwykonawców w formularzu JEDZ, Zamawiający wymaga, aby przed przystąpieniem do wykonania zamówienia podał dane podwykonawców i osób do kontaktu z nimi.
- 4.3.3. Powierzenie wykonania części zamówienia podwykonawcom nie zwalnia Wykonawcy z odpowiedzialności za należyte wykonanie tego zamówienia.
- 4.3.4. Wykonawca ponosi wobec Zamawiającego pełną odpowiedzialność za wszelkie czynności, których wykonanie powierzył podwykonawcom. Wykonawca odpowiada za działania i zaniechania podwykonawców jak za własne.
- 4.3.5. Wykonawca ponosi pełną odpowiedzialność za dokonywanie w terminie wszelkich rozliczeń finansowych z podwykonawcami.

#### <span id="page-5-0"></span>**5. MIEJSCE I TERMIN WYKONANIA ZAMÓWIENIA**

#### 5.1. **Miejsce wykonania zamówienia**

Przedmiot zamówienia należy dostarczyć do siedziby Izby Administracji Skarbowej w Katowicach, ul. Damrota 25, 40-022 Katowice.

#### 5.2. **Termin wykonania zamówienia**:

- 5.2.1. Wykonawca musi zakończyć całość dostaw po uprzednim podpisaniu umowy – i przedłożyć prawidłowo wystawioną fakturę wraz z protokołem odbioru przedmiotu zamówienia w terminie do 30 dni kalendarzowych od dnia podpisania umowy.
- 5.2.2. Za datę wykonania przedmiotu zamówienia przyjmuje się podpisanie przez Strony protokołu odbioru końcowego dostawy bez zastrzeżeń.

#### <span id="page-5-1"></span>**6. UDZIAŁ W POSTĘPOWANIU**

6.1. W postępowaniu mogą wziąć udział Wykonawcy, którzy:

6.1.1. Nie podlegają wykluczeniu z postępowania o udzielenie zamówienia na podstawie art. 24 ustawy Pzp. Zamawiający wymaga spełniania wszystkich warunków w zakresie nie podlegania wykluczeniu z udziału w postępowaniu podanych w art. 24 ust. 1 pkt 12-23 ustawy Pzp. Zamawiający wymaga również spełniania wszystkich warunków wskazanych w art. 24 ust. 5 pkt 1-8 ww. ustawy.

Wykonawca w celu potwierdzenia powyższego składa oświadczenie **na formularzu JEDZ w części III** (Załącznik nr 3 do SIWZ).

W celu potwierdzenia braku podstaw wykluczenia Wykonawcy z tytułu art. 24 ust. 5 pkt 1 Wykonawca może podać **w części IV sekcja A poz. 1 JEDZ** (Załącznik nr 3 do SIWZ) **numer KRS wraz z podaniem adresu strony internetowej**, który umożliwi Zamawiającemu pozyskanie informacji, o której mowa w ww. artykule (dostęp do bazy danych musi być ogólnodostępny i bezpłatny – art. 26 ust. 6 ustawy Pzp);

- 6.1.2. Znajdują się w sytuacji ekonomicznej lub finansowej umożliwiającej realizację przedmiotu zamówienia – na potwierdzenie powyższego Wykonawca składa w ofercie oświadczenie potwierdzające, że jest ubezpieczony od odpowiedzialności cywilnej w zakresie prowadzonej działalności związanej z przedmiotem zamówienia na sumę gwarancyjną **nie mniejszą niż 20 000,00 zł**. Ww. oświadczenie składane jest **w formularzu JEDZ w części IV sekcja B pkt 5** (Załącznik nr 3 do SIWZ);
- 6.2. Zamawiający uzna, że warunki określone w pkt 6.1.1 6.1.2 SIWZ zostaną spełnione, jeżeli Wykonawca, w celu potwierdzenia powyższego, złoży prawidłowo wypełniony formularz JEDZ (Załącznik nr 3 do SIWZ).
- 6.3. Wykonawca w celu potwierdzenia spełniania warunków udziału w postępowaniu, o których mowa w pkt 6.1.1. SIWZ, może polegać na sytuacji finansowej lub ekonomicznej lub zdolności technicznej lub zawodowej innych podmiotów, niezależnie od charakteru prawnego łączących go z nim stosunków prawnych.

Wykonawca składa oświadczenie na temat polegania na zasobach innych podmiotów **w formularzu JEDZ w części II sekcja C** (Załącznik nr 3 do SIWZ).

W ww. przypadku Wykonawca wraz z ofertą przedstawia Zamawiającemu pisemne zobowiązanie tych podmiotów do oddania mu do dyspozycji niezbędnych zasobów na potrzeby realizacji zamówienia. Zobowiązanie to musi potwierdzać udostępnienie zasobów. Ze zobowiązania lub innych dokumentów potwierdzających udostępnienie zasobów przez inne podmioty musi bezspornie i jednoznacznie wynikać w szczególności:

- jaki jest zakres dostępnych Wykonawcy zasobów innego podmiotu,
- w jaki sposób zostaną wykorzystane przez Wykonawcę zasoby innego podmiotu przy wykonywaniu zamówienia publicznego,
- jaki jest zakres i w jakim okresie inny podmiot będzie brał udział przy wykonywaniu zamówienia publicznego,
- czy podmiot, na zdolnościach którego Wykonawca polega w odniesieniu do warunków udziału w postępowaniu dotyczących doświadczenia, zrealizuje usługi, których wskazane zdolności dotyczą.
- 6.4. Wykonawca, który polega na sytuacji finansowej lub ekonomicznej lub zdolności technicznej lub zawodowej innych podmiotów, odpowiada solidarnie z podmiotem, który zobowiązał się do udostępnienia zasobów, za szkodę poniesioną przez Zamawiającego, powstałą w skutek nieudostępnienia zasobów, chyba że za nieudostępnienie zasobów nie ponosi winy.
- 6.5. Jeżeli sytuacja finansowa lub ekonomiczna lub zdolność techniczna lub zawodowa podmiotu, na którego zasoby Wykonawca się powoływał, zgodnie z art. 22a ust. 1 ustawy Pzp, w celu wykazania spełniania warunków udziału w postępowaniu nie potwierdza spełniania warunku udziału w postępowaniu lub zachodzą podstawy wykluczenia tego podmiotu, Wykonawca jest obowiązany wykazać Zamawiającemu, że proponowany inny podmiot lub Wykonawca samodzielnie spełnia ten warunek w stopniu nie mniejszym niż podmiot, na którego zasoby Wykonawca powoływał się w trakcie postępowania o udzielenie zamówienia.
- 6.6. O udzielenie zamówienia mogą ubiegać się Wykonawcy występujący wspólnie. Wykonawcy ubiegający się wspólnie o udzielenie zamówienia ustanawiają pełnomocnika (lidera) do reprezentowania ich w postępowaniu o udzielenie zamówienia albo reprezentowania w postępowaniu i zawarcia umowy w sprawie zamówienia publicznego. Wykonawcy, którzy ubiegają się wspólnie o udzielenie zamówienia, ponoszą solidarną odpowiedzialność za wykonanie umowy. Do oferty należy wówczas dołączyć pełnomocnictwo, z którego treści musi wynikać, do której czynności powołano pełnomocnika - lidera (np. reprezentowanie w postępowaniu, zawarcie umowy) i jakiego postępowania dotyczy. Informację o wyznaczeniu pełnomocnika (lidera) muszą być umieszczone **w formularzu JEDZ w części II sekcja A** (Załącznik nr 3 do SIWZ). W takim przypadku formularz JEDZ składa każdy z Wykonawców oddzielnie w odniesieniu do warunków udziału w postępowaniu. **Pełnomocnictwo należy złożyć zgodnie z zapisami pkt 9.8. SIWZ.**
- 6.7. Jeżeli oferta wspólna złożona przez dwóch lub więcej Wykonawców zostanie wyłoniona w prowadzonym postępowaniu jako najkorzystniejsza, przed podpisaniem umowy w sprawie zamówienia publicznego, Zamawiający zażąda w wyznaczonym terminie złożenia umowy regulującej współpracę tych Wykonawców, podpisanej przez wszystkich partnerów, przy czym termin na jaki została ona zawarta nie może być krótszy niż termin realizacji zamówienia.

#### <span id="page-6-0"></span>**7. SPOSÓB PROWADZENIA POSTĘPOWANIA**

- 7.1. Zgodnie z art. 24aa ust. 1 ustawy Pzp Zamawiający najpierw dokona oceny ofert, a następnie zbada czy Wykonawca, którego oferta została oceniona jako najkorzystniejsza, nie podlega wykluczeniu oraz spełnia warunki udziału.
- 7.2. Zamawiający przed udzieleniem zamówienia wezwie Wykonawcę, którego oferta została najwyżej oceniona, do złożenia w wyznaczonym terminie, nie krótszym niż 10 dni, aktualnych na

dzień złożenia oświadczeń lub dokumentów potwierdzających spełnianie warunków udziału w postępowaniu oraz brak podstaw do wykluczenia.

#### <span id="page-7-0"></span>**8. DOKUMENTY SKŁADANE Z OFERTĄ - ETAP 1**

- 8.1. W postępowaniach o udzielenie zamówienia publicznego, których wartość jest równa lub wyższa od progów ustalonych na podstawie art. 11 ust. 8 ustawy, w celu wykazania elementów spełnienia przez Wykonawcę warunków udziału w postępowaniu oraz braku podstaw do wykluczenia, Wykonawca składa Jednolity Europejski Dokument Zamówienia, zgodnie z rozporządzeniem wykonawczym komisji (UE) 2016/7 z dnia 5 stycznia 2016 r. ustanawiającym standardowy formularz jednolitego europejskiego dokumentu zamówienia – dalej "JEDZ" (Dz. Urz. UE L 3/16).
- 8.2. Wykonawca w JEDZ zamieszcza wszelkie informacje dotyczące:
	- identyfikacji Wykonawcy,
	- nie podlegania wykluczeniu oraz spełniania warunków udziału w niniejszym postępowaniu,
	- powoływania się Wykonawcy na zasoby innych podmiotów,
	- powierzenia wykonania części zamówienia podwykonawcom,
	- ubiegania się o przedmiot zamówienia wspólnie z innymi Wykonawcami,
	- części na którą składa ofertę.
- 8.3. Oferta musi zawierać niżej wymienione dokumenty wypełnione i podpisane przez osoby uprawnione do reprezentowania Wykonawcy:
	- a) Załącznik nr 1 do SIWZ Formularz oferty,
	- b) Załącznik nr 2 do SIWZ Formularz cenowy
	- c) Załącznik nr 3 do SIWZ Jednolity Europejski Dokument Zamówienia (JEDZ),
	- d) w przypadku polegania na zdolności technicznej lub zawodowej innych przedmiotów pisemne zobowiązanie tych podmiotów do oddania mu do dyspozycji niezbędnych zasobów na potrzeby realizacji zamówienia.

Dokumenty wymienione w pkt 8.3. lit. a-c dostępne są na stronie internetowej Zamawiającego *[www.slaskie.kas.gov.pl,](http://www.slaskie.kas.gov.pl/) zakładka "Ogłoszenia - Zamówienia publiczne" – zamówienia powyżej 30 tys. euro.*

- 8.4. W przypadku wspólnego ubiegania się o zamówienie przez Wykonawców dokumenty stanowiące załączniki:
	- nr 1 i 2 do SIWZ muszą być podpisane przez osobę/osoby reprezentującą/reprezentujące wszystkich Wykonawców na podstawie stosownego pełnomocnictwa lub podpisane przez wszystkich Wykonawców wspólnie ubiegających się o udzielenie zamówienia,
	- nr 3 do SIWZ składa każdy z Wykonawców wspólnie ubiegających się o zamówienie.
- 8.5. **Wszystkie dokumenty określone w pkt 8.3. SIWZ, pod rygorem nieważności, należy złożyć w postaci dokumentu elektronicznego – każdy z dokumentów oddzielnie musi być opatrzony kwalifikowanym podpisem elektronicznym lub podpisami elektronicznymi osób upoważnionych do reprezentacji Wykonawcy.**
- 8.6. W przypadku, gdy Wykonawcę reprezentuje pełnomocnik, do oferty musi być załączone podpisane przez osoby uprawnione do reprezentowania Wykonawcy – pełnomocnictwo określające jego zakres. **Pełnomocnictwo należy złożyć w postaci dokumentu elektronicznego opatrzonego kwalifikowanym podpisem elektronicznym.**

8.7. Wykonawca ofertę składa wyłącznie za pośrednictwem **Formularza do złożenia oferty dostępnego na ePUAP i udostępnionego również na miniPortalu**.

# <span id="page-8-0"></span>**9. WYMAGANE DOKUMENTY PO ZAMIESZCZENIU NA STRONIE INTERNETOWEJ INFORMACJI ZGODNIE Z ART. 86 UST. 5 USTAWY PZP - ETAP 2**

- 9.1. Wykonawca, w terminie do 3 dni od dnia zamieszczenia informacji, o której mowa w [art. 86 ust.](http://10.5.0.207:8888/akt.do?link=AKT%5b%5dVER.325889753.2016.07.28#mip33167538)  [5](http://10.5.0.207:8888/akt.do?link=AKT%5b%5dVER.325889753.2016.07.28#mip33167538) ustawy Pzp na stronie Zamawiającego, przekazuje Zamawiającemu oświadczenie o przynależności lub braku przynależności do tej samej grupy kapitałowej, o której mowa w art. 24 ust. 1 pkt 23 ustawy Pzp. Wraz ze złożeniem oświadczenia, Wykonawca może przedstawić dowody, że powiązania z innym Wykonawcą nie prowadzą do zakłócenia konkurencji w postępowaniu o udzielenie zamówienia.
- 9.2. Oświadczenie o przynależności bądź też braku przynależności do grupy kapitałowej należy złożyć w postaci dokumentu elektronicznego opatrzonego kwalifikowanym podpisem elektronicznym za pomocą jednego ze środków komunikacji elektronicznej określonego w pkt 3.4. SIWZ (zaleca się złożenie oświadczenia na adres poczty elektronicznej Zamawiającego: [a-zp2.ias.katowice@mf.gov.pl\)](mailto:a-zp2.ias.katowice@mf.gov.pl). Oświadczenia nie należy szyfrować.

# <span id="page-8-1"></span>**10. WYMAGANE DOKUMENTY POTWIERDZAJĄCE SPEŁNIANIE WARUNKÓW UDZIAŁU W POSTĘPOWANIU ORAZ BRAK PODSTAW DO WYKLUCZENIA SKŁADANE PRZEZ WYKONAWCĘ, KTÓREGO OFERTA ZOSTAŁA OCENIONA JAKO NAJKORZYSTNIEJSZA – ETAP 3**

- 10.1. W celu potwierdzenia braku podstaw wykluczenia z udziału w postępowaniu Wykonawcy, którego oferta została oceniona jako najkorzystniejsza, Zamawiający zażąda:
	- 10.1.1. odpisu z właściwego rejestru lub z Centralnej Ewidencji i Informacji o Działalności Gospodarczej, jeżeli odrębne przepisy wymagają wpisu do rejestru lub ewidencji, w celu potwierdzenia braku podstaw wykluczenia na podstawie art. 24 ust. 5 pkt 1 ustawy Pzp – w przypadku, gdy Wykonawca nie poda w części IV sekcja A formularza JEDZ numeru KRS wraz z adresem strony internetowej, który umożliwi Zamawiającemu pozyskanie informacji, o której mowa w ww. artykule (dostęp do bazy danych musi być ogólnodostępny i bezpłatny – art. 26 ust. 6 ustawy Pzp).
	- 10.1.2. zaświadczenia właściwego naczelnika urzędu skarbowego potwierdzającego, że Wykonawca nie zalega z opłacaniem podatków, wystawionego nie wcześniej niż 3 miesiące przed upływem terminu składania ofert, lub innego dokumentu potwierdzającego, że Wykonawca zawarł porozumienie z właściwym organem podatkowym w sprawie spłat tych należności wraz z ewentualnymi odsetkami lub grzywnami, w szczególności uzyskał przewidziane prawem zwolnienie, odroczenie lub rozłożenie na raty zaległych płatności lub wstrzymanie w całości wykonania decyzji właściwego organu
	- 10.1.3. zaświadczenia właściwej terenowej jednostki organizacyjnej Zakładu Ubezpieczeń Społecznych lub Kasy Rolniczego Ubezpieczenia Społecznego albo innego dokumentu potwierdzającego, że Wykonawca nie zalega z opłacaniem składek na ubezpieczenia społeczne lub zdrowotne, wystawionego nie wcześniej niż 3 miesiące przed upływem terminu składania ofert albo wniosków o dopuszczenie do udziału w postępowaniu, lub innego dokumentu potwierdzającego, że Wykonawca zawarł porozumienie z właściwym organem

w sprawie spłat tych należności wraz z ewentualnymi odsetkami lub grzywnami, w szczególności uzyskał przewidziane prawem zwolnienie, odroczenie lub rozłożenie na raty zaległych płatności lub wstrzymanie w całości wykonania decyzji właściwego organu.

- 10.2. W celu potwierdzenia braku podstaw wykluczenia z postępowania każdy z Wykonawców wspólnie ubiegających się o zamówienie - oddzielnie składa dokumenty wymienione w pkt 10.1. SIWZ.
- 10.3. Dokumenty podmiotów zagranicznych:
	- 10.3.1. Jeżeli Wykonawca ma siedzibę lub miejsce zamieszkania poza terytorium Rzeczypospolitej Polskiej, zamiast dokumentu, o którym mowa
		- 10.3.1.1. w pkt 10.1.1. SIWZ składa informację z odpowiedniego rejestru albo, w przypadku braku takiego rejestru, inny równoważny dokument wydany przez właściwy organ sądowy lub administracyjny kraju, w którym Wykonawca ma siedzibę lub miejsce zamieszkania lub miejsce zamieszkania ma osoba, której dotyczy informacja albo dokument w zakresie określonym w art. 24 ust. 1 pkt. 13, 14 i 21 ustawy Pzp wystawione nie wcześniej niż 6 miesięcy przed upływem terminu składania ofert.
		- 10.3.1.2. pkt 10.1.2. i 10.1.3. SIWZ składa dokument lub dokumenty wystawione w kraju, w którym Wykonawca ma siedzibę lub miejsce zamieszkania, potwierdzające odpowiednio, że:
			- nie zalega z opłacaniem podatków, opłat, składek na ubezpieczenie społeczne lub zdrowotne albo że zawarł porozumienie z właściwym organem w sprawie spłat tych należności wraz z ewentualnymi odsetkami lub grzywnami, w szczególności uzyskał przewidziane prawem zwolnienie, odroczenie lub rozłożenie na raty zaległych płatności lub wstrzymanie w całości wykonania decyzji właściwego organu – wystawione nie wcześniej niż 3 miesiące przed upływem tego terminu,
			- nie otwarto jego likwidacji ani nie ogłoszono upadłości wystawione nie wcześniej niż 6 miesięcy przed upływem terminu składania ofert.
	- 10.3.2. Jeżeli w kraju, w którym Wykonawca ma siedzibę lub miejsce zamieszkania lub miejsce zamieszkania ma osoba, której dokument dotyczy, nie wydaje się dokumentów, o których mowa w pkt 10.3.1. SIWZ, zastępuje się je dokumentem zawierającym odpowiednio oświadczenie Wykonawcy, ze wskazaniem osoby albo osób uprawnionych do jego reprezentacji, lub oświadczenie osoby, której dokument miał dotyczyć, złożone przed notariuszem lub przed organem sądowym, administracyjnym lub organem samorządu zawodowego lub gospodarczego właściwym ze względu na siedzibę lub miejsce zamieszkania Wykonawcy lub miejsce zamieszkania tej osoby.
	- 10.3.3. W przypadku wątpliwości co do treści dokumentu złożonego przez Wykonawcę, Zamawiający zwraca się do właściwych organów odpowiednio kraju, w którym Wykonawca ma siedzibę lub miejsce zamieszkania lub miejsce zamieszkania ma osoba, której dokument dotyczy, o udzielenie niezbędnych informacji dotyczących tego dokumentu.
- 10.4. Jeżeli w kraju, w którym miejsce zamieszkania ma osoba, której dokument miał dotyczyć, nie wydaje się takich dokumentów, zastępuje się go dokumentem zawierającym oświadczenie

tej osoby złożonym przed notariuszem lub przed organem sądowym, administracyjnym albo organem samorządu zawodowego lub gospodarczego właściwym ze względu na miejsce zamieszkania tej osoby.

- 10.5. W przypadku wątpliwości co do treści dokumentu złożonego przez wykonawcę, Zamawiający może zwrócić się do właściwych organów kraju, w którym miejsce zamieszkania ma osoba, której dokument dotyczy, o udzielenie niezbędnych informacji dotyczących tego dokumentu.
- 10.6. Dokumenty/oświadczenia wymienione w pkt 10 SIWZ składane są w postaci dokumentu elektronicznego opatrzonego elektronicznym podpisem kwalifikowanym lub w elektronicznej kopii dokumentu, poświadczonej za zgodność z oryginałem. Poświadczenie za zgodność z oryginałem elektronicznej kopii dokumentu następuje przy użyciu kwalifikowanego podpisu elektronicznego.
- 10.7. Poświadczenia za zgodność z oryginałem dokonuje odpowiednio Wykonawca, podmiot, na którego sytuacji lub zdolnościach polega Wykonawca, albo podwykonawca, w zakresie dokumentów, które każdego z nich dotyczą.
- 10.8. Dokumenty, o których mowa w pkt 10 SIWZ należy złożyć za pomocą jednego ze środków komunikacji elektronicznej określonego w pkt 3.4. SIWZ (zaleca się złożenie dokumentów na adres poczty elektronicznej Zamawiającego: [a-zp2.ias.katowice@mf.gov.pl\)](mailto:a-zp2.ias.katowice@mf.gov.pl). Dokumentów nie należy szyfrować.

#### <span id="page-10-0"></span>**11. SPOSÓB POROZUMIEWANIA SIĘ ZAMAWIAJĄCEGO Z WYKONAWCAMI**

- 11.1. W postępowaniu o udzielenie zamówienia komunikacja pomiędzy Zamawiającym a Wykonawcami odbywa się elektronicznie za pośrednictwem miniPortalu: **<https://miniportal.uzp.gov.pl/>**, ePUAPu: **https://epuap.gov.pl/wps/portal lub za pośrednictwem poczty elektronicznej: [a-zp2.ias.katowice@mf.gov.pl.](mailto:a-zp2.ias.katowice@mf.gov.pl)**
- 11.2. Wymagania techniczne i organizacyjne wysyłania i odbierania dokumentów elektronicznych, elektronicznych kopii dokumentów i oświadczeń oraz informacji przekazywanych przy ich użyciu opisane zostały w Regulaminie korzystania z miniPortalu oraz Regulaminie ePUAP.
- 11.3. Maksymalny rozmiar plików przesyłanych za pośrednictwem dedykowanych formularzy do: złożenia, zmiany, wycofania oferty lub wniosku oraz do komunikacji wynosi 150 MB.
- 11.4. Za datę przekazania oferty, wniosków, zawiadomień, dokumentów elektronicznych, oświadczeń lub elektronicznych kopii dokumentów lub oświadczeń oraz innych informacji przyjmuje się datę ich przekazania na ePUAP.
- 11.5. Identyfikator postępowania i klucz publiczny dla niniejszego postępowania o udzielenie zamówienia publicznego dostępne są na Liście wszystkich postępowań na miniPortalu.
- 11.6. Sposób sporządzenia dokumentów elektronicznych, oświadczeń lub elektronicznych kopii dokumentów lub oświadczeń musi być zgody z wymaganiami określonymi w:
	- rozporządzeniu Prezesa Rady Ministrów z dnia 27 czerwca 2017 r. *w sprawie użycia środków komunikacji elektronicznej w postępowaniu o udzielenie zamówienia publicznego oraz udostępniania i przechowywania dokumentów elektronicznych* (Dz. U. z 2017 r. poz. 1320 ze zm.),
	- rozporządzeniu Ministra Rozwoju z dnia 26 lipca 2016 r. *w sprawie rodzajów dokumentów, jakich może żądać Zamawiający od Wykonawcy w postępowaniu o udzielenie zamówienia* (Dz. U. z 2016 r. poz. 1126 ze zm.).
- 11.7. **Wykonawca zobowiązany jest do złożenia oferty wyłącznie przez miniPortal, natomiast Zamawiający zaleca składanie wszystkich pozostałych dokumentów elektronicznych lub elektronicznych kopii dokumentów za pomocą poczty elektronicznej na adres e-mail: [a-zp2.ias.katowice@mf.gov.pl.](mailto:a-zp2.ias.katowice@mf.gov.pl) Dokumentów elektronicznych – za wyjątkiem oferty przetargowej – nie należy szyfrować.**
- 11.8. **Za pomocą poczty elektronicznej - na wskazany w pkt 11.7. SIWZ adres e-mail - Wykonawca może złożyć w szczególności:**
	- **wnioski dot. wyjaśnienia treści SIWZ (dokumentacja przesyłana przed otwarciem ofert),**
	- **oświadczenie dot. grupy kapitałowej, dokumenty i oświadczenia składane na wezwanie Zamawiającego po otwarciu ofert.**
- 11.9. **Zamawiający wszelkie dokumenty związane z prowadzeniem niniejszego postępowania będzie wysyłał do Wykonawców wyłącznie drogą elektroniczną na wskazane w Formularzu oferty adresy e-mail, w szczególności: wyjaśnienia treści SIWZ, wezwania do złożenia oświadczeń lub dokumentów, wezwania do udzielenia wyjaśnienia w zakresie złożonych oświadczeń lub dokumentów oraz informację o wyborze oferty najkorzystniejszej lub unieważnieniu postępowania.**
- 11.10. Wykonawca może zwrócić się do Zamawiającego z pisemną prośbą wnioskiem o wyjaśnienie treści SIWZ. Zamawiający udzieli wyjaśnień niezwłocznie, jednak nie później niż na 6 dni przed upływem terminu składania ofert – pod warunkiem, że wniosek o wyjaśnienie treści SIWZ wpłynął do Zamawiającego nie później niż do końca dnia, w którym upływa połowa wyznaczonego terminu składania ofert. Treść zapytań wraz z odpowiedzią Zamawiający przekaże wszystkim Wykonawcom, którym przekazano SIWZ, nie ujawniając przy tym źródła zapytania. Treść zapytania wraz z wyjaśnieniami Zamawiający umieści na stronie internetowej, gdzie ukazała się SIWZ. Wyjaśnienia nie będą udzielane telefonicznie.
- 11.11. W przypadku rozbieżności pomiędzy treścią niniejszej SIWZ, a treścią udzielonych odpowiedzi, jako obowiązującą należy przyjąć treść pisma zawierającego późniejsze oświadczenia Zamawiającego.
- 11.12. Zamawiający nie przewiduje zwołania zebrania Wykonawców.
- 11.13. W uzasadnionych przypadkach, przed upływem terminu do składania ofert, Zamawiający może zmienić treść SIWZ. Dokonaną zmianę treści specyfikacji Zamawiający udostępnia na swojej stronie internetowej. Jeżeli zmiana treści SIWZ spowoduje zmiany treści ogłoszenia o zmówieniu, Zamawiający przekaże stosowne ogłoszenie Urzędowi Publikacji Unii Europejskiej oraz zamieści na swojej stronie internetowej.
- 11.14. Jeżeli w wyniku zmiany treści SIWZ nieprowadzącej do zmiany ogłoszenia o zamówieniu jest niezbędny dodatkowy czas na wprowadzenie zmian w ofertach, zamawiający przedłuży termin składania ofert umieszczając informację o tym na stronie internetowej, na której ukazała się SIWZ.
- 11.15. W celu prawidłowego sporządzenia oferty obejmującej dokonane przez Zamawiającego zmiany i udzielone wyjaśnienia, Wykonawca jest zobowiązany śledzić informacje zawarte na stronie internetowej Zamawiającego, na której została umieszczona SIWZ.
- 11.16. Wykonawca lub osoba trzecia, która będzie chciała dokonać wglądu do złożonych ofert lub protokołu musi wystąpić do Zamawiającego z pisemnym wnioskiem, z tym że oferty są jawne od chwili ich otwarcia.
- 11.17 .Osoba uprawniona do porozumiewania się z Wykonawcami w zakresie procedury postępowania:

Elżbieta Stanisz e-mail: [elzbieta.stanisz@mf.gov.pl,](mailto:elzbieta.stanisz@mf.gov.pl) tel.: 32 207 60 48.

# <span id="page-12-0"></span>**12. WADIUM**

- 12.1.Warunkiem udziału w postępowaniu jest **wniesienie wadium w wysokości 600,00 zł (słownie: sześćset złotych 00/100)**
- 12.2. Wadium może być wnoszone w następujących formach:
	- w pieniądzu przelew na rachunek Zamawiającego **Okręgowy Oddział NBP w Katowicach nr 57 1010 1212 0010 3613 9120 0000** Przy wnoszeniu wadium w pieniądzu (przelew) Wykonawca winien podać nazwę przetargu zgodnie z zapisami pkt 3.2 SIWZ . W przypadku przelewów bankowych za datę złożenia wadium przyjmuje się datę wpływu środków na rachunek Zamawiającego,
	- w poręczeniach bankowych lub poręczeniach spółdzielczej kasy oszczędnościowokredytowej, z tym że poręczenie kasy jest zawsze poręczeniem pieniężnym,
	- w gwarancjach bankowych,
	- w gwarancjach ubezpieczeniowych,
	- w poręczeniach udzielanych przez podmioty, o których mowa w art. 6b ust. 5 pkt 2 ustawy z dnia 9 listopada 2000 r. *o utworzeniu Polskiej Agencji Rozwoju Przedsiębiorczości* (t.j. Dz. U. z 2020 r. poz. 299).
- 12.3. Wadium musi być wniesione przed upływem terminu do składania ofert.
- 12.4. Wadium musi obejmować minimum okres związania ofertą.
- 12.5. Wadium wniesione w pieniądzu, Zamawiający zwraca wraz z odsetkami wynikającymi z umowy rachunku bankowego, na którym było ono przechowywane, pomniejszone o koszty prowadzenia rachunku bankowego oraz prowizji bankowej za przelew pieniędzy na rachunek bankowy wskazany przez Wykonawcę.
- 12.6. **Wadium w formie innej niż pieniężna Wykonawca wnosi w formie elektronicznej – elektroniczny dokument wadialny musi być opatrzony kwalifikowanym podpisem elektronicznym osób upoważnionych do jego wystawienia tj. wystawcę dokumentu. Zamawiający nie dopuszcza możliwości złożenia skanu wadium opatrzonego kwalifikowanym podpisem elektronicznym. Wadium Wykonawca składa za pomocą jednego ze środków komunikacji elektronicznej określonego w pkt 3.4. SIWZ (zaleca się złożenie wadium na adres poczty elektronicznej Zamawiającego: [a-zp2.ias.katowice@mf.gov.pl\)](mailto:a-zp2.ias.katowice@mf.gov.pl). Dokumentu wadialnego nie należy szyfrować.**
- 12.7. Poręczenie, gwarancja lub inny dokument stanowiący formę wadium winno zawierać stwierdzenie, że na pierwsze pisemne żądanie Zamawiającego wzywające do zapłaty kwoty wadium zgodnie z warunkami SIWZ, następuje jego bezwarunkowa wypłata bez jakichkolwiek zastrzeżeń ze strony gwaranta/poręczyciela.
- 12.8. Oferta Wykonawcy, który nie wniesie wadium, w tym również na przedłużony okres związania ofertą lub nie zgodzi się na przedłużenie okresu związania ofertą, zostanie odrzucona na podstawie art. 89 ust. 1 pkt 7b ustawy Pzp.
- 12.9. Zamawiający zwraca wadium wszystkim Wykonawcom niezwłocznie po wyborze najkorzystniejszej oferty z wyjątkiem Wykonawcy, którego oferta została wybrana jako najkorzystniejsza lub unieważnieniu postępowania. Wykonawcy, którego oferta została wybrana jako najkorzystniejsza, Zamawiający zwraca wadium niezwłocznie po zawarciu umowy w sprawie zamówienia.
- 12.10. Zamawiający zwróci niezwłocznie wadium na wniosek Wykonawcy, który wycofał ofertę przed upływem terminu składania ofert.
- 12.11. Zamawiający żąda ponownego wniesienia wadium przez Wykonawcę, któremu zwrócono wadium, jeżeli w wyniku rozstrzygnięcia odwołania jego oferta została wybrana jako najkorzystniejsza. Wykonawca wnosi wadium w terminie określonym przez Zamawiającego.
- 12.12. Zamawiający zatrzymuje wadium wraz z odsetkami, jeżeli Wykonawca w odpowiedzi na wezwanie, o którym mowa w art. 26 ust. 3 i 3a ustawy Pzp, z przyczyn leżących po jego stronie nie złożył oświadczeń lub dokumentów, potwierdzających okoliczności, o których mowa w art. 25 ust. 1 ustawy Pzp, pełnomocnictw lub nie wyraził zgody na poprawienie omyłki, o której mowa w art. 87 ust. 2 pkt 3 ustawy Pzp, co powodowało brak możliwości wybrania oferty złożonej przez Wykonawcę jako najkorzystniejszej.
- 12.13. Zamawiający zatrzymuje wadium wraz z odsetkami, jeżeli Wykonawca, którego oferta została wybrana:
	- odmówił podpisania umowy w sprawie zamówienia publicznego na warunkach określonych w ofercie,
	- zawarcie umowy w sprawie zamówienia publicznego stało się niemożliwe z przyczyn leżących po stronie Wykonawcy.

# <span id="page-13-0"></span>**13. TERMIN ZWIĄZANIA OFERTĄ**

- 13.1. Wykonawca będzie związany ofertą przez okres 60 dni. Bieg terminu związania ofertą rozpoczyna się wraz z upływem terminu składania ofert.
- 13.2. Wykonawca może samodzielnie przedłużyć termin związania ofertą.
- 13.3. Zamawiający może tylko raz, na co najmniej 3 dni przed upływem terminu związania ofertą, zwrócić się do Wykonawców o wyrażenie zgody na przedłużenie tego terminu o oznaczony okres, nie dłuższy jednak niż 60 dni.
- 13.4. Wniesienie odwołania po upływie terminu do składania ofert zawiesza bieg terminu związania ofertą do czasu ogłoszenia orzeczenia przez Krajową Izbę Odwoławczą (art. 182 ust. 6 ustawy Pzp).

# <span id="page-13-1"></span>**14. OPIS SPOSOBU PRZYGOTOWANIA OFERTY**

- 14.1. **Oferta powinna być sporządzona w języku polskim, z zachowaniem postaci elektronicznej w formacie danych pdf, doc, docx, rtf, odt i podpisana kwalifikowanym podpisem elektronicznym. Sposób złożenia oferty, w tym zaszyfrowania oferty opisany został na stronie internetowej Urzędu Zamówień Publicznych https://www.uzp.gov.pl/ e-zamowienia2/miniportal. Zamawiający nie dopuszcza możliwości złożenia skanu oferty opatrzonego kwalifikowanym podpisem elektronicznym.**
- 14.2. Na ofertę składają się dokumenty określone w pkt 8 SIWZ.
- 14.3. **Ofertę wraz z załącznikami należy skompresować do jednego pliku typu "zip"**. Nie dopuszcza się złożenia oferty w formie plików "rar".
- 14.4. Wykonawca może przed upływem terminu składania ofert zmienić lub wycofać ofertę za pośrednictwem Formularza do złożenia, zmiany, wycofania oferty lub wniosku dostępnego na ePUAP i udostępnionego również na miniPortalu.
- 14.5. Wykonawca po upływie terminu składania ofert nie może skutecznie dokonać zmiany ani wycofać złożonej oferty.
- 14.6. Dokumenty sporządzone w języku obcym są składane wraz z poświadczonym przez Wykonawcę tłumaczeniem na język polski. W razie wątpliwości uznaje się, że wersja polskojęzyczna jest wersją wiążącą.
- 14.7. Wszelkie koszty związane ze sporządzeniem oraz złożeniem oferty ponosi Wykonawca, z wyjątkiem okoliczności określonych w art. 93 ust. 4 ustawy Pzp.
- 14.8. Oferta wraz ze stanowiącymi jej integralną część załącznikami musi być sporządzona przez Wykonawcę ściśle według postanowień niniejszej specyfikacji. Zamawiający nie dopuszcza modyfikowania treści załączników do SIWZ przez Wykonawcę.
- 14.9. Zamawiający zastrzega sobie prawo do odrzucenia oferty w przypadku zaistnienia przesłanek art. 89 ust. 1 ustawy Pzp. O powyższej decyzji Wykonawca zostanie poinformowany przez Zamawiającego zgodnie z art. 92 ust. 1 ustawy Pzp.
- 14.10. Wszelkie informacje stanowiące tajemnicę przedsiębiorstwa w rozumieniu ustawy z dnia 16 kwietnia 1993r. o zwalczaniu nieuczciwej konkurencji (t.j. Dz. U. z 2019 r. poz. 1010 ze zm.), które Wykonawca zastrzeże jako tajemnicę przedsiębiorstwa, powinny zostać złożone w osobnym pliku o nazwie: "Załącznik stanowiący tajemnicę przedsiębiorstwa" w postaci dokumentu elektronicznego opatrzonego kwalifikowanym podpisem elektronicznym. *.*

#### <span id="page-14-0"></span>**15. MIEJSCE ORAZ TERMIN SKŁADANIA I OTWARCIA OFERT**

- 15.1. Wykonawca składa ofertę za pośrednictwem **Formularza do złożenia oferty dostępnego na ePUAP i na miniPortalu**. Klucz publiczny niezbędny do zaszyfrowania oferty przez Wykonawcę jest dostępny dla wykonawców na miniPortalu.
- 15.2. Termin składania ofert upływa dnia **26 czerwca 2020 r. o godz. 09:00**.
- 15.3. W przypadku złożenia przez Wykonawcę oferty po określonym przez Zamawiającego terminie składania ofert, Zamawiający niezwłocznie zawiadamia Wykonawcę o złożeniu oferty po terminie. Za datę przekazania oferty przyjmuje się datę ich przekazania na ePUAP. Każda oferta jeżeli dotarła do Zamawiającego przed zakończeniem otwarcia ofert – jest otwierana.
- 15.4. W przypadku braku możliwości otwarcia oferty z przyczyn technicznych lub jakichkolwiek innych, Zamawiający poinformuje o tym Wykonawcę.
- 15.5. Otwarcie ofert odbędzie się dnia **26 czerwca 2020 r. o godzinie 11:00** w siedzibie Izby Administracji Skarbowej w Katowicach, ul. Damrota 25, pokój 14. Ze względu na stan zagrożenia epidemicznego COVID-19 zaleca się ograniczenie udziału Wykonawców w otwarciu ofert.

**W przypadku, gdy Wykonawcy wyrażą chęć wzięcia udziału w otwarciu ofert w siedzibie Zamawiającego, zostaną zastosowane następujące obostrzenia:**

- **liczba osób biorących udział w otwarciu ofert będzie ograniczona:** 
	- **maksymalnie jeden przedstawiciel danego Wykonawcy,**
	- **posiadana przez Zamawiającego sala pozwala na obecność maksymalnie 3 osób z zewnątrz,**
- **każdy z obecnych zobowiązany jest do posiadania maseczki oraz rękawiczek ochronnych,**
- **po wejściu do siedziby Zamawiającego (przy dyżurce ochrony) obowiązkowo należy zdezynfekować ręce/rękawiczki,**
- **należy zachować odstęp co najmniej 2 m od innej osoby.**

# **W razie konieczności Zamawiający może wprowadzić inne środki ostrożności nie określone powyżej.**

- 15.6. Otwarcie ofert następuje poprzez użycie aplikacji do szyfrowania ofert dostępnej na miniPortalu i dokonywane jest poprzez odszyfrowanie i otwarcie ofert za pomocą klucza prywatnego.
- 15.7. Otwarcie ofert jest jawne, Wykonawcy mogą uczestniczyć w sesji otwarcia ofert.
- 15.8. Bezpośrednio przed otwarciem ofert Zamawiający poda kwotę, jaką zamierza przeznaczyć na sfinansowanie zamówienia.
- 15.9. Podczas otwarcia oferty podane zostaną:
	- imię i nazwisko/nazwa firmy,
	- adres siedziby Wykonawcy,
	- warunki płatności,
	- termin realizacji przedmiotu zamówienia,
	- cena oferty,
- 15.10. Powyższe informacje niezwłocznie po otwarciu ofert Zamawiający zgodnie z art. 86 ust. 5 ustawy Pzp zamieści na stronie internetowej [www.slaskie.kas.gov.pl](http://www.slaskie.kas.gov.pl/) *zakładka "Ogłoszenia -Zamówienia publiczne" – zamówienia powyżej 30 tys. euro*.

### <span id="page-15-0"></span>**16. OPIS SPOSOBU OBLICZANIA CENY**

- 16.1. Obliczanie ceny oferty
	- 16.1.1. Przez cenę oferty należy rozumieć wartość brutto przedmiotu zamówienia obliczoną jako suma wartości netto oraz kwoty VAT zawartej w wartości brutto wszystkich pozycji oferowanych akcesoriów sieciowych i komputerowych składających się na przedmiot zamówienia. Cena jednostkowa brutto oferowanych akcesoriów sieciowych i komputerowych musi obejmować wszystkie koszty towarzyszące wykonaniu zamówienia i uwzględniać ewentualne upusty i rabaty.

W cenie uwzględniono podatek od towarów i usług oraz podatek akcyzowy, jeżeli na podstawie odrębnych przepisów sprzedaż towaru (usługi) podlega obciążeniu podatkiem od towarów i usług oraz podatkiem akcyzowym.

Cena musi być większa od zera.

- 16.1.2. Wartość oferty brutto zaproponowana przez Wykonawcę jest ostateczna i wyklucza się możliwość żądania dodatkowej zapłaty za wykonanie przedmiotu zamówienia oraz nie może być zwiększona przez cały okres trwania umowy za wyjątkiem okoliczności określonych w art. 144 ustawy PZP.
- 16.1.3. Zgodnie z ustawą Pzp Zamawiający poprawi w ofercie:
	- a) oczywiste omyłki pisarskie,
	- b) oczywiste omyłki rachunkowe, z uwzględnieniem konsekwencji rachunkowych dokonanych poprawek,
	- c) inne omyłki polegające na niezgodności oferty z SIWZ, niepowodujące istotnych zmian w treści oferty

niezwłocznie zawiadamiając o tym Wykonawcę, którego oferta została poprawiona.

- 16.2. Sposób przedstawienia ceny oferty:
	- 16.2.1. Wykonawca podaje cenę oferty w Formularzu oferty załącznik nr 1 do SIWZ. Wartość oferty brutto = wartość oferty netto + należny podatek VAT (jeżeli nie ma zastosowania tzw. VAT odwrócony).

Wartość oferty zawiera wszystkie koszty ponoszone do realizacji zamówienia.

- 16.2.2. Ceny należy wyliczyć i podać w złotych polskich z dokładnością do 1 grosza. Jeżeli wartość dziesiętnej grosza jest poniżej 5 to wartość zaokrągla się w dół do pełnych groszy, jeżeli wartość dziesiętnej grosza jest 5 i powyżej to wartość zaokrągla się w górę do pełnych groszy.
- 16.2.3. Rzeczywiste opłaty na rzecz Wykonawcy będą uwzględniały:
	- dla Wykonawców krajowych cenę brutto w złotych,
	- dla Wykonawców zagranicznych cenę netto w złotych.
- 16.2.4. W przypadku wspólnego ubiegania się o udzielenie zamówienia przez Wykonawców krajowych i zagranicznych, sposób złożenia oferty cenowej uzależniony jest od siedziby lub miejsca zamieszkania ustanowionego przez Wykonawców pełnomocnika, zobowiązanego do wystawiania faktur należnych z tytułu wykonania umowy. Pełnomocnik mający siedzibę lub miejsce zamieszkania na terytorium Rzeczpospolitej Polskiej składa ofertę cenową zgodnie z wymaganiami dla Wykonawców krajowych, a Pełnomocnik mający siedzibę lub miejsce zamieszkania poza terytorium Rzeczpospolitej Polskiej zgodnie z wymaganiami dla Wykonawców zagranicznych.
- 16.2.5. Jeżeli złożono ofertę, której wybór prowadziłby do powstania obowiązku podatkowego Zamawiającego zgodnie z przepisami o podatku od towarów i usług w zakresie dotyczącym wewnątrzwspólnotowego nabycia towarów, Zamawiający w celu oceny takiej oferty dolicza do przedstawionej w niej ceny podatek od towarów i usług, który miałby obowiązek wpłacić zgodnie z obowiązującymi przepisami.
- 16.2.6. Rozliczenia pomiędzy Zamawiającym, a Wykonawcą mogą być prowadzone tylko w złotych polskich.
- 16.2.7. Zamawiający posiada konto na Platformie Elektronicznego Fakturowania umożliwiającej odbieranie ustrukturyzowanych faktur elektronicznych, zgodnie z ustawą z dnia 9 listopada 2018 r. *o elektronicznym fakturowaniu w zamówieniach publicznych, koncesjach na roboty budowlane lub usługi oraz partnerstwie publiczno-prywatnym* (Dz. U. z 2018 r., poz. 2191 ze zm.).
- 16.2.8. Wykonawcy mogą wysyłać ustrukturyzowane faktury elektroniczne do Zamawiającego za pośrednictwem Platformy **[https://www.brokerinfinite.efaktura.gov.pl](https://www.brokerinfinite.efaktura.gov.pl/)**, nr PEPPOL, NIP 9541302993.
- 16.2.9. Korzystanie z Platformy jest bezpłatne.
- 16.2.10. Informacje w sprawie logowania na Platformie oraz spraw technicznych należy kierować na Infolinię: +48 81 828 45 00 oraz +48 507 413 712.
- 16.2.11. Wykonawcy mogą wysyłać faktury elektroniczne do Zamawiającego na adres podany w umowie.
- 16.3. Jeżeli zaoferowana cena oferty wyda się rażąco niska w stosunku do przedmiotu zamówienia i będzie budzić wątpliwości Zamawiającego co do możliwości wykonania przedmiotu zamówienia zgodnie z wymaganiami określonymi przez Zamawiającego lub wynikającymi z odrębnych przepisów, w szczególności będzie niższa co najmniej o 30% od wartości zamówienia powiększonej o należny podatek od towarów i usług lub średniej arytmetycznej cen wszystkich złożonych ofert, Zamawiający zwróci się do Wykonawcy o udzielenie wyjaśnień zgodnie z art. 90 ustawy Pzp.
- 16.4. Obowiązek wykazania, że oferta nie zawiera rażąco niskiej ceny, spoczywa na Wykonawcy.

#### <span id="page-17-0"></span>**17. KRYTERIA ORAZ SPOSÓB OCENY OFERT**

#### **Zamawiający będzie oceniał oferty według kryterium określonego poniżej:**

#### **Cena oferty – waga 100%**

**Sposób oceny kryterium – minimalizacja** (im niższa wartość brutto ceny oferty tym wyższa ilość punktów za to kryterium).

Oferta z najniższą ceną otrzyma **100 punktów** (maksymalna ilość).

Punkty dla pozostałych ofert zostaną wyliczone zgodnie z poniższym wzorem:

$$
Pc = \frac{NOCB}{CBOB} \times 100
$$

Pc – ilość punktów dla badanej oferty w kryterium "Cena"

NOCB – najniższa oferowana cena brutto spośród wszystkich ofert

CBOB – cena brutto oferty badanej

### **UWAGA:**

Oferta, która otrzyma największą ilość punktów zostanie uznana za najkorzystniejszą. Podczas oceny ofert wartości przeliczane będą dla każdej operacji matematycznej z dokładnością do dwóch miejsc po przecinku.

# <span id="page-17-1"></span>**18. ISTOTNE DLA STRON POSTANOWIENIA, DOTYCZĄCE PODPISANIA ORAZ TREŚCI ZAWIERANEJ UMOWY W SPRAWIE ZAMÓWIENIA**

- 19.1. Zamawiający dopuszcza zmiany w treści umowy zgodnie z Kodeksem Cywilnym i art. 144 ustawy Pzp oraz zapisami zawartymi w projekcie umowy stanowiącym Załącznik nr 5 do SIWZ.
- 19.2. Zamówienie będzie udzielone Wykonawcy, którego oferta odpowiada zasadom ustawy Pzp, wymaganiom określonym w niniejszej SIWZ i zostanie oceniona jako najkorzystniejsza, w oparciu o podane wyżej kryteria oceny ofert.
- 19.3. Umowę z Wykonawcą, którego oferta zostanie wybrana, Zamawiający podpisze po upływie co najmniej 10 dni od dnia przesłania zawiadomienia o wyborze najkorzystniejszej oferty lub w terminie krótszym jeżeli zajdą okoliczności o których mowa w art. 94 ust. 2 ustawy Pzp.
- 19.4. W przypadku, gdy na więcej niż jedną część postępowania zostaną wybrane oferty jednego Wykonawcy, zostanie podpisana z tym Wykonawcą jedna umowa, obejmująca wszystkie części, na które oferta tego Wykonawcy została wybrana, jako najkorzystniejsza.
- 19.5. Podpisanie umowy ze strony Wykonawcy nastąpi w siedzibie Zamawiającego w terminie wskazanym przez Zamawiającego.
- 19.6. Zamawiający, w uzasadnionych przypadkach, dopuszcza przesłanie uzupełnionych formularzy umowy - według projektu stanowiącego Załącznik nr 5 do SIWZ - do Wykonawcy, celem podpisania przez uprawnione osoby. Wykonawca niezwłocznie winien przesłać je podpisane do Zamawiającego.
- 19.7. Jeżeli Wykonawca, którego oferta została wybrana, uchyla się od zawarcia umowy w sprawie zamówienia publicznego, to Zamawiający wybiera ofertę najkorzystniejszą spośród

pozostałych ofert, bez przeprowadzania ich ponownej oceny chyba, że zachodzą przesłanki do unieważnienia postępowania.

# <span id="page-18-0"></span>**19. POUCZENIE O ŚRODKACH OCHRONY PRAWNEJ**

W przedmiotowym postępowaniu mają zastosowanie środki ochrony prawnej wymienione w dziale VI ustawy Pzp, które powinny być składane wyłącznie w formie pisemnej.

Środki ochrony prawnej przysługują Wykonawcy, jeżeli ma lub miał interes w uzyskaniu danego zamówienia oraz poniósł lub może ponieść szkodę w wyniku naruszenia przez Zamawiającego przepisów niniejszej ustawy.

# <span id="page-18-1"></span>**20. POSTANOWIENIA KOŃCOWE**

Sprawy nie uregulowane niniejszą SIWZ rozstrzyga się na podstawie przepisów ustawy Pzp oraz ustawy z dnia 23 kwietnia 1964 r. - Kodeks Cywilny (t.j. Dz. U. z 2019 r. poz. 1145 ze zm.).

> Na oryginale podpisała Z upoważnienia Dyrektora Izby Skarbowej w Katowicach

> > Z-ca Dyrektora Dorota Zagórna